## <span id="page-0-0"></span>**Font.Border**

## **Description**

Returns a [Border](#page-0-0) object on which you can manipulate the border properties of a character run.

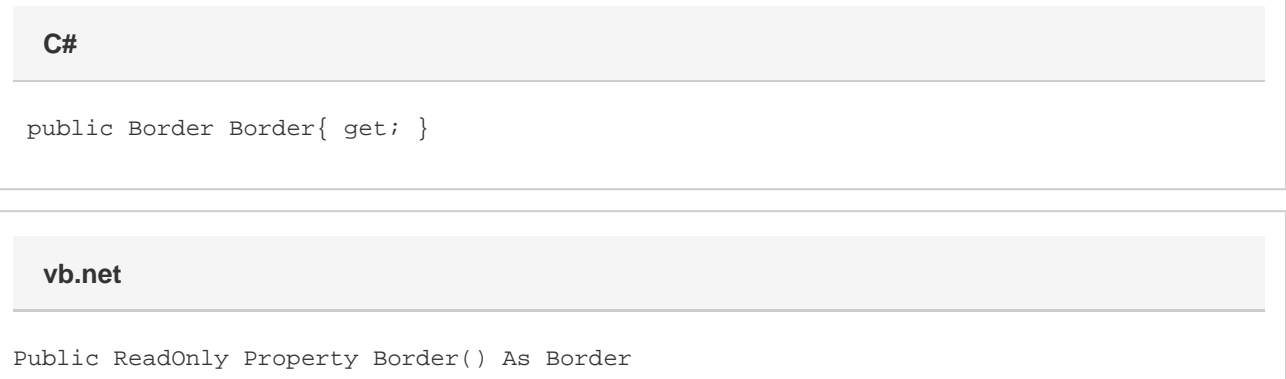

## **Remarks**

MS Word equivalent: Format menu > Borders and Shading... > Borders tab

## **Examples**

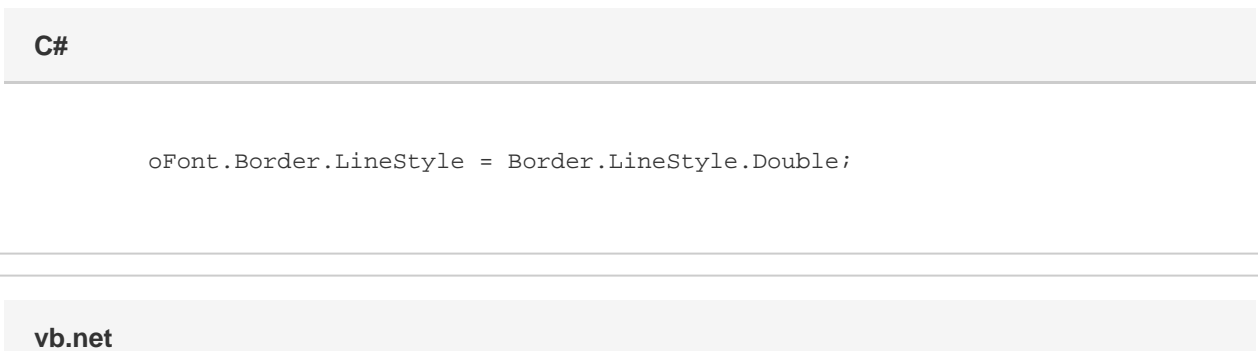

oFont.Border.LineStyle = Border.LineStyle.Double